# **Séquence 5**

*Comment sont définis les règles de fonctionnement d'un système ?*

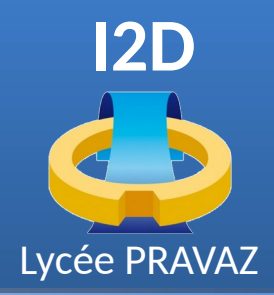

# **Mise en place de l'environnement de programmation pour Ropy**

**[Philippe Roy <philippe.roy@ac-grenoble.fr>](https://forge.aeif.fr/phroy)**

**LA FORGE** 

des communs

numériques

éducatifs

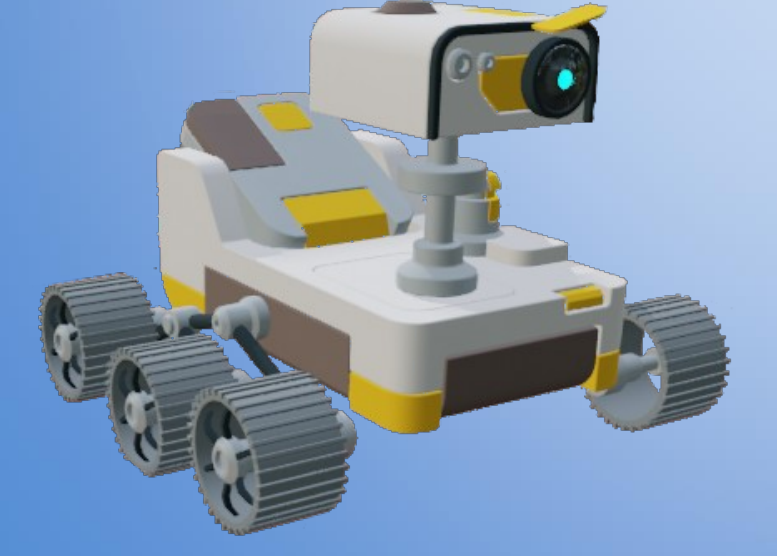

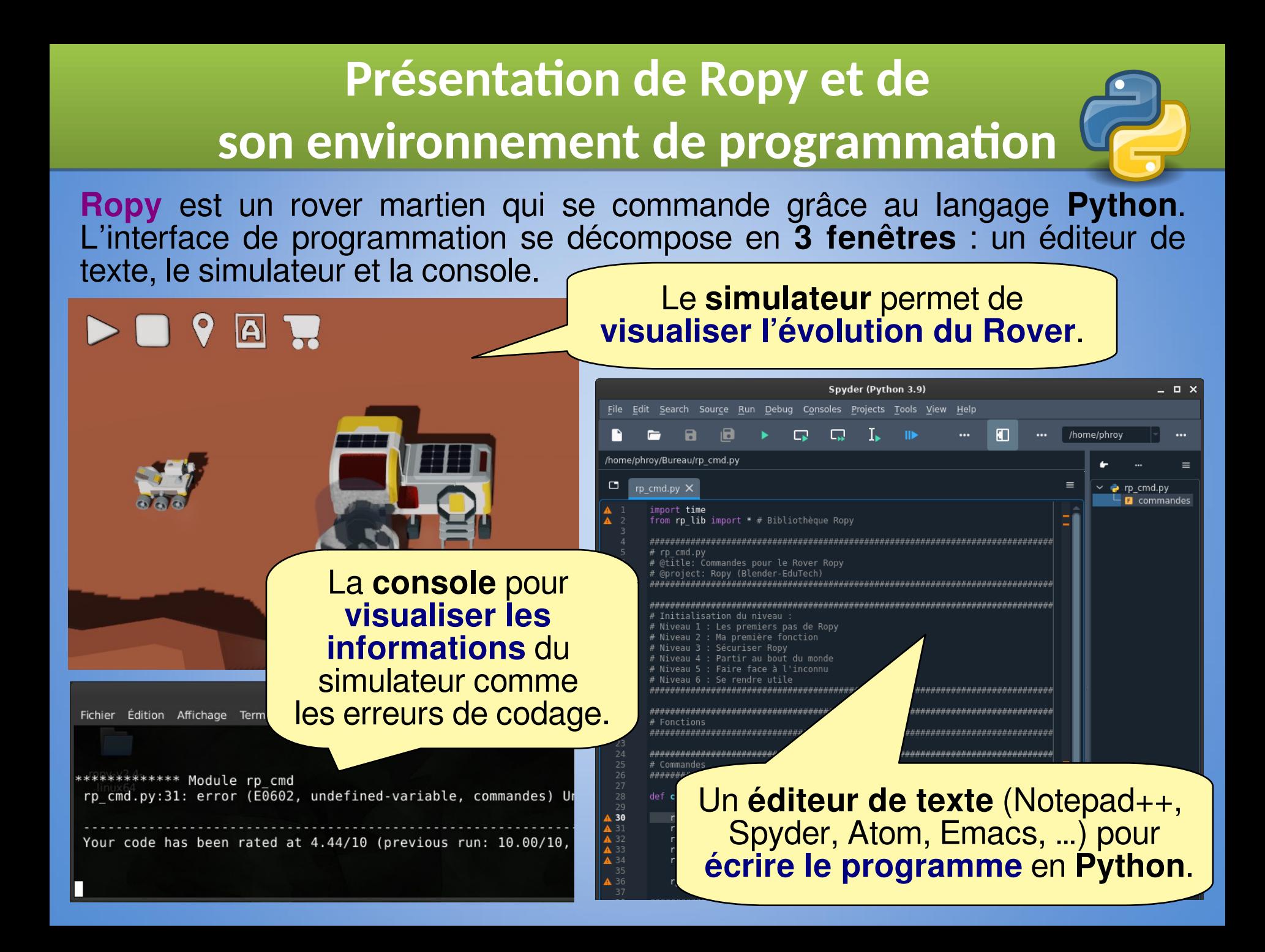

## **Mettre en place l'environnement Mettre en place l'environnement**

### **de développement de développement**

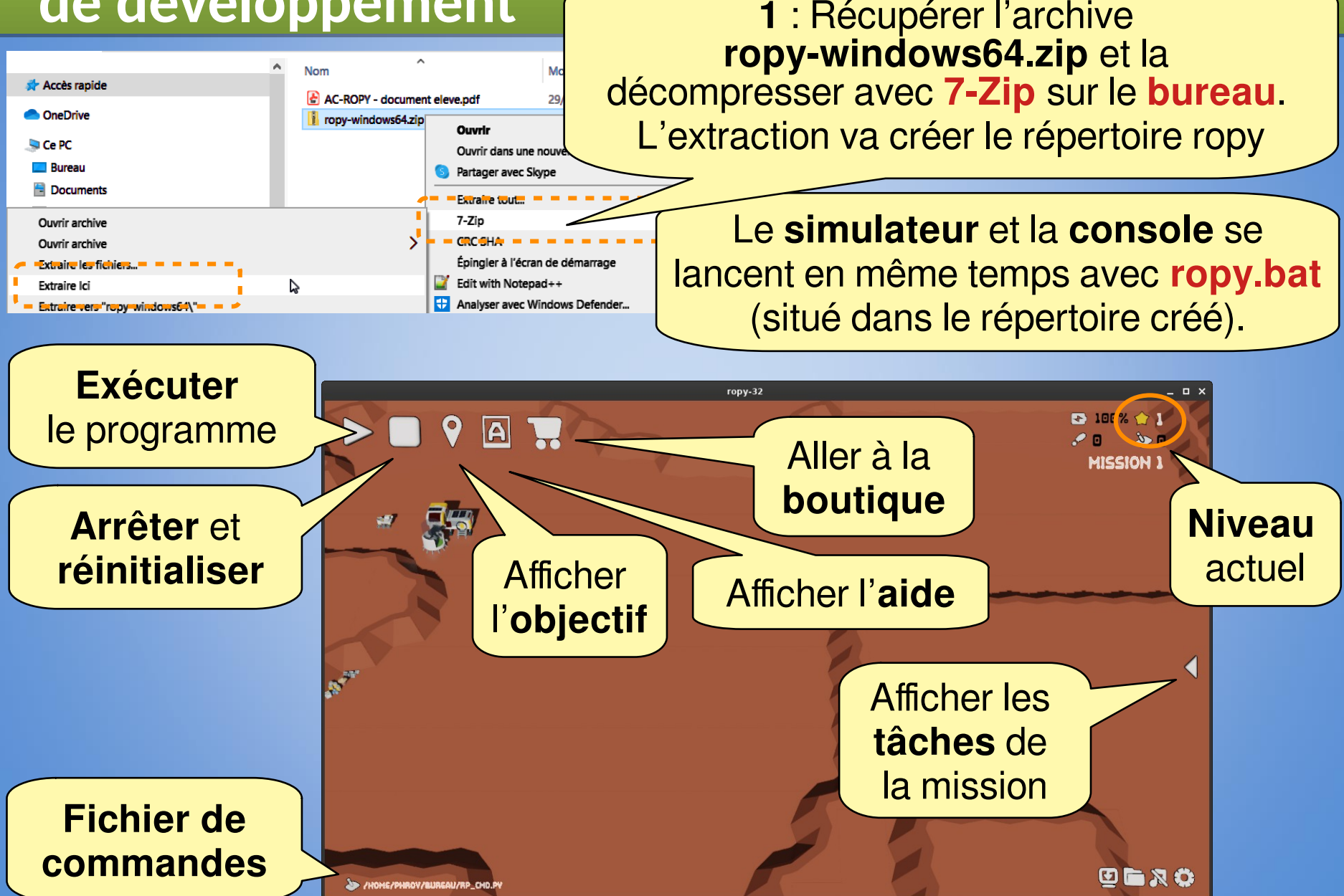

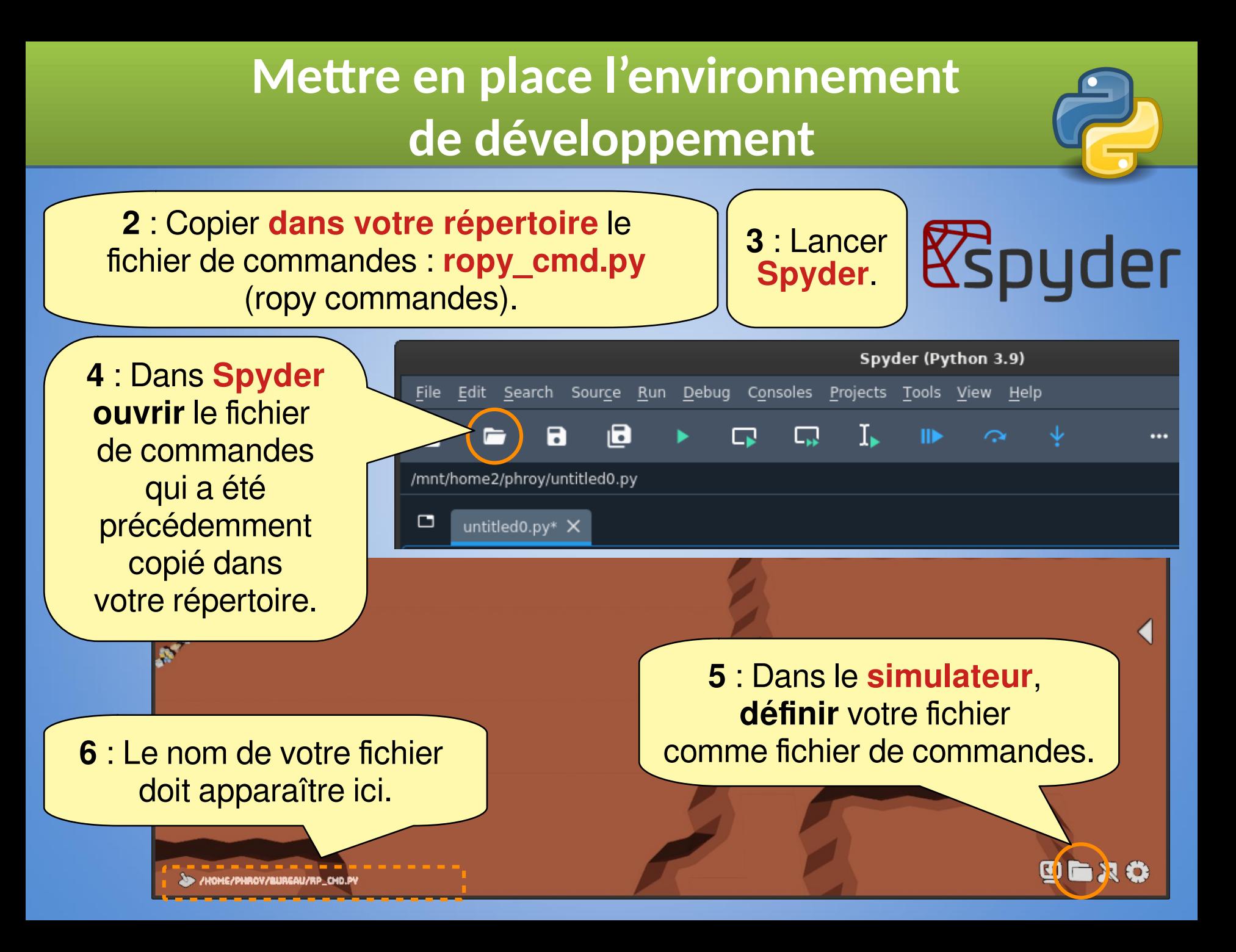

# **Mettre en place l'environnement Mettre en place l'environnement de développement de développement**

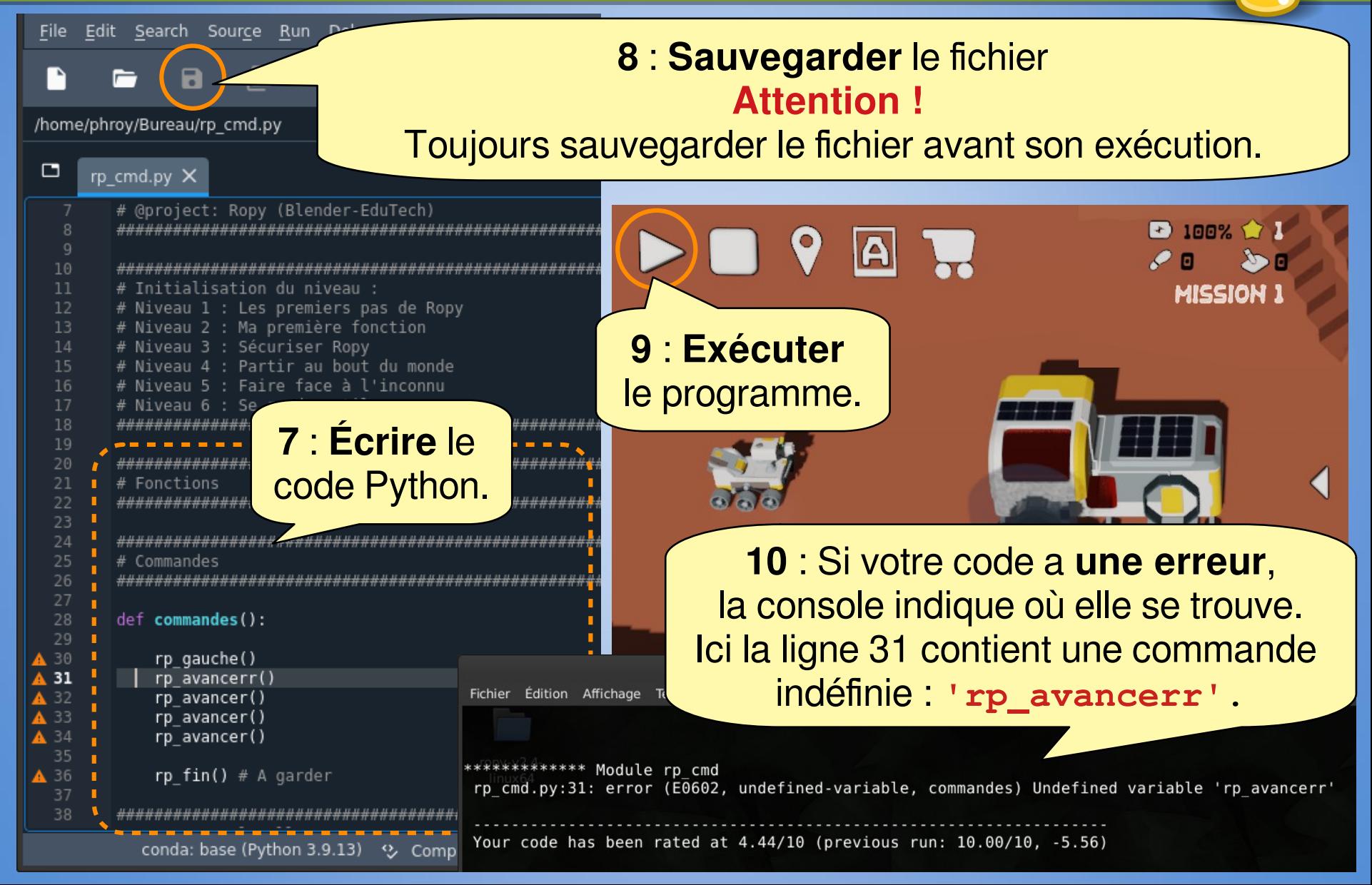

### Contenu du fichier rp\_cmd.py

#### Le fichier rp cmd.py comporte 4 sections.

import time from rp lib import \* # Bibliothèque Ropy

#### # rp\_cmd.py # @title: Commandes pour le Rover Ropy # @project: Ropy (Blender-EduTech)

# Initialisation du niveau : # Niveau 1 : Les premiers pas de Ropy # Niveau 2 : Ma première fonction # Niveau 3 : Sécuriser Ropy # Niveau 4 : Partir au bout du monde # Niveau 5 : Faire face à l'inconnu # Niveau 6 : Se rendre utile

if  $name = 'stop':$ 

thread cmd stop()

#### $#$  Fonctions #############

############ # Commandes *<u>#######</u>* 

def commandes () : Le code doit être indenté  $\rightarrow$  rp qauche() rp avancer() rp avancer() (décalé sur la droite) avec rp\_avancer() rp avancer() la touche Tab # En: Externals calls << DON # Fr: Appels externes << NE PAS MODIFIER  $def cycle()$ : commandes()  $rp$  fin() if  $name = 'start':$ thread cmd start (cycle)

Import des bibliothèques Ne pas modifier cette section

**Fonctions**: section pour le codage de vos fonctions C'est votre outillage, à garder à travers les missions!

**Commandes** : section pour le codage des commandes du robot

**Appels du simulateur** (Blender Game Engine) Ne pas modifier cette section

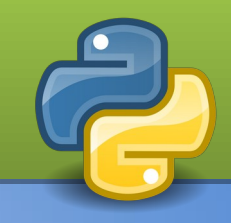